# **BAB III OBJEK DAN DESAIN PENELITIAN**

# **3.1 Objek Penelitian**

Penelitian ini terdiri dari tiga variabel, yaitu variabel Fasilitas Belajar  $(X_1)$ sebagai variabel bebas (*Independet Variable*), variabel Kesiapan Belajar (X2) sebagai variabel bebas (*independent Variable*) dan Hasil Belajar Siswa (Y) sebagai variabel terikat (*Dependent Variable*). Maka yang menjadi objek penelitian ini adalah siswa Kelas X Administrasi Perkantoran di SMK PGRI 2 Cimahi..

# **3.2 Desain Penelitian**

# **3.2.1 Metode Penelitian**

Dalam melaksanakan suatu penelitian, terlebih dahulu penulis harus menentukan metode penelitian yang akan digunakan untuk mendapatkan data-data dengan ilmiah dan sebagai pedoman dalam kegiatan penelitian agar lebih terarah sehingga tujuan penelitian dapat tercapai.

Sedangkan Sugiyono (2009, hlm. 2) mengemukakan bahwa: Metode penelitian pada dasarnya merupakan cara ilmiah untuk mendapatkan data dengan tujuan tertentu. Tujuan adanya metode penelitian adalah untuk memberikan gambaran kepada peneliti tentang bagaimana langkah-langkah penelitian dilakukan, sehingga permasalahan dapat terpecahkan.

Adapun metode penelitian yang digunakan penulis di dalam penelitian ini adalah metode penelitian *Explanatory Survey Method*, karena menggunakan angket (kuesioner) sebagai alat pengumpul datanya. Sebagaimana yang dijelaskan oleh Muhidin dan Sontani (2011, hlm. 6) bahwa metode penelitian survey adalah:

Metode penelitian yang digunakan terhadap sejumlah individu atau unit analisis, sehingga ditemukan fakta atau keterangan secara faktual mengenai gejala atau kelompok atau perilaku individu, dan hasilnya dapat digunakan sebagai bahan pembuatan rencana atau pengambilan keputusan. Penelitian metode survey ini merupakan studi yang bersifat kuantitatif dan umumnya survey menggunakan kuesioner sebagai alat pengumpul datanya.

Metode survey ini penulis gunakan dengan cara menyebarkan angket mengenai variabel Fasilitas Belajar (X1), Variabel Kesiapan Belajar (X2) di SMK PGRI 2 Cimahi. Sedangkan, untuk variabel Hasil Belajar Siswa (Y) diambil dari nilai UTS dan UAS siswa pada mata pelajaran kearsipan. Berdasarkan uraian tersebut, penulis melakukan pengamatan di lapangan untuk mendapatkan data penelitian yang sesuai dengan tujuan penelitian yaitu mengetahui Pengaruh Fasilitas Belajar dan Kesiapan Belajar terhadap Hasil Belajar Siswa di SMK PGRI 2 Cimahi.

### **3.2.2 Operasionalisasi Variabel Penelitian**

Penelitian ini memiliki variabel-variabel yang satu sama lain berhubungan. Berkaitan dengan hal ini variabel-variabel tersebut juga dapat disebut sebagai objek penelitian. Menurut Setyosari (2010, hlm. 126) mengatakan bahwa "variabel penelitian adalah hal-hal yang menjadi pusat kajian atau disebut juga fokus penelitian". Variabel penelitian terdiri dari dua jenis, yaitu variabel bebas atau variabel penyebab *(independent variable),* dan variabel terikat atau variabel tergantung *(dependent variable).*

Menurut Tuckman (dalam Setyosari, 2010, hlm. 129) menyatakan bahwa "Variabel bebas adalah variabel yang menyebabkan atau memengaruhi, yaitu faktor-faktor yang diukur, dimanipulasi, atau dipilih oleh peneliti untuk menentukan hubungan antara fenomena yang diobservasi atau diamati. Sedangkan variabel terikat merupakan faktor yang diobservasi dan diukur untuk menentukan adanya pengaruh terhadap variabel bebas.

Variabel yang terdapat dalam penelitian ini meliputi tiga variabel, yaitu Fasilitas Belajar sebagai variabel bebas pertama (Variabel X1), Kesiapan Belajar sebagai variabel bebas kedua (Variabel  $X_2$ ) dan Hasil Belajar siswa sebagai (Variabel Y) merupakan variabel terikat (*dependent variabel*), maka bentuk operasionalisasinya adalah sebagai berikut:

# **3.2.2.1 Operasional Variabel Hasil Belajar**

Menurut Syah (2011, hlm. 150) Hasil belajar adalah kemampuankemampuan yang dimiliki siswa setelah ia menerima pengalaman belajarnya. Hasil belajar meliputi seuruh ranah psikologis yang berubah yang didapat dari

pengalaman dan proses belajar siswa.

*PENGARUH FASILITAS BELAJAR DAN KESIAPAN BELAJAR TERHADAP HASIL BELAJAR SISWA KELAS X PROGRAM KEAHLIAN ADMINISTRASI PERKANTORAN PADA MATA PELAJARAN KEARSIPAN DI SMK PGRI 2 CIMAHI* Universitas Pendidikan Indonesia | repositor.upi.edu | perpustakaan.upi.edu

Menurut Bloom (dalam Syah, 2011, hlm. 30) Hasil belajar terdiri dari 3 ranah, diantaranya yaitu ranah kognitif, afektif, dan psikomotor, di dalam penelitian ini hanya diambil untuk ranah kognitif saja di antaranya yaitu ukuran nilai Ujian Tengah Semester dan Ujian Akhir Semester, nilai Ujian Tengah Semester dan Ujian Akhir Semester dalam proses perhitungan nilai akhir dengan cara dibagi rata-rata untuk mendapat nilai akhir. Nilai Kognitif terdiri dari beberapa nilai, diantaranya nilai tugas, nilai ulangan, nilai UTS, nilai UAS. Dalam penelitian ini hanya dibatasi nilai UTS dan UAS, dikarenakan nilai UTS dan Nilai UAS sudah mewakili keseluruhan nilai yang didapat oleh siswa selama proses pembelajaran di sekolah. Operasional variabel Hasil Belajar Siswa secara lebih rinci dapat dilihat pada tabel di bawah ini:

| <b>Variabel</b>                                                                                                    | <b>Indikator</b>  | Ukuran                                                                                              | <b>Skala</b> |
|----------------------------------------------------------------------------------------------------|-------------------|----------------------------------------------------------------------------------------------------|--------------|
| Hasil belajar adalah<br>kemampuan-<br>kemampuan yang<br>dimiliki siswa setelah<br>ia menerima<br>pengalaman<br>belajarnya. Hasil belajar<br>meliputi seluruh ranah<br>psikologis yang berubah<br>yang didapat dari<br>pengalaman dan proses<br>belajar siswa.<br><b>Muhibbin Syah</b><br>(2011, hlm. 150) | Ranah<br>Kognitif | Nilai Ujian Tengah<br>Semester dan Ujian Akhir<br>Semester kelas X pada<br>mata pelajaran Kearsipan | Interval     |

**Tabel 3.1 Operasional Variabel Hasil Belajar**

# **3.2.2.2 Operasional Variabel Fasilitas Belajar**

Aunurrahman (2010, hlm. 85) menyatakan bahwa fasilitas belajar meliputi semua sarana dan prasarana. Sarana pembelajaran yaitu semua peralatan serta kelengkapan yang langsung digunakan dalam proses pembelajaran sekolah, contohnya gedung sekolah, ruang kelas, alat peraga dan sebagainya. Sedangkan prasarana pembelajaran meliputi semua komponen yang langsung menunjang

**Muhammad Rezza Nur Fathoni, 2019**

*PENGARUH FASILITAS BELAJAR DAN KESIAPAN BELAJAR TERHADAP HASIL BELAJAR SISWA KELAS X PROGRAM KEAHLIAN ADMINISTRASI PERKANTORAN PADA MATA PELAJARAN KEARSIPAN DI SMK PGRI 2 CIMAHI* Universitas Pendidikan Indonesia | repositor.upi.edu | perpustakaan.upi.edu

jalannya proses pembelajaran di sekolah, contohnya jalan menuju sekolah, tata tertib dan sebagainya". Operasional variabel Fasilitas Belajar (variabel  $X_1$ ) secara lebih rinci dapat dilihat pada tabel di bawah ini:

| Variabel         |    | <b>Indikator</b>   |                | <b>Ukuran</b>        | <b>Skala</b> | No Item |
|------------------|----|--------------------|----------------|----------------------|--------------|---------|
| <b>Fasilitas</b> | 1. | Gedung             |                | 1. Tingkat kelayakan | Ordinal      | 1,2     |
| Belajar $(X_1)$  |    | Sekolah            | gedung sekolah |                      |              |         |
|                  |    |                    |                | 2. Tingkat           | Ordinal      | 3,4     |
| Fasilitas        |    |                    |                | kenyamanan           |              |         |
| Belajar          |    |                    |                | gedung sekolah       |              |         |
| meliputi         | 2. | <b>Ruang Kelas</b> | 1.             | Tingkat              | Ordinal      | 5,6     |
| sarana           |    |                    |                | kenyamanan dan       |              |         |
| prasarana        |    |                    |                | kebersihan ruang     |              |         |
| yaitu semua      |    |                    |                | kelas                |              |         |
| peralatan        |    |                    | 2.             | Tingkat              | Ordinal      | 7,8     |
| serta            |    |                    |                | pencahayaan<br>di    |              |         |
| kelengkapan      |    |                    |                | kelas                |              |         |
| yang             | 3. | Perpustakaan       | 1.             | Tingkat              | Ordinal      | 9,10    |
| langsung         |    |                    |                | kenyamanan dan       |              |         |
| digunakan        |    |                    |                | kebersihan ruang     |              |         |
| dalam            |    |                    |                | perpustakaan         |              |         |
| proses           |    |                    | 2.             | Tingkat              | Ordinal      | 11,12   |
| pembelajara      |    |                    |                | kelengkapan<br>dan   |              |         |
| sekolah,<br>n    |    |                    |                | kemudahan            |              |         |
| contohnya        |    |                    |                | mencari referensi    |              |         |
| gedung           |    |                    |                | buku kearsipan di    |              |         |
| sekolah,         |    |                    |                | perpustakaan         |              |         |

**Tabel 3.2 Operasional Variabel Fasilitas Belajar**

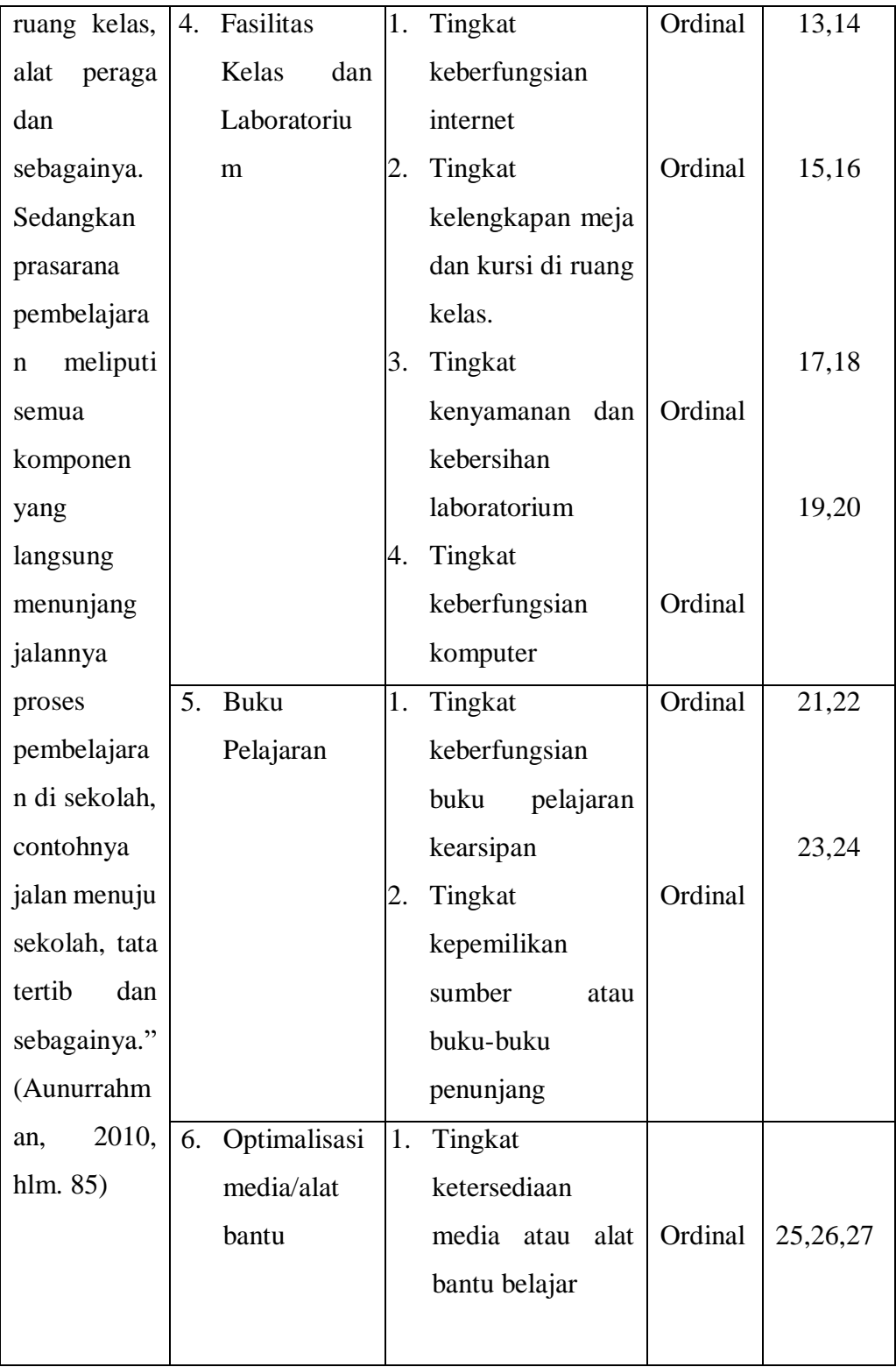

# **3.2.2.3 Operasional Variabel Kesiapan Belajar**

Menurut Slameto (2010, hlm. 113) yang mengatakan bahwa "kesiapan

**Muhammad Rezza Nur Fathoni, 2019**

*PENGARUH FASILITAS BELAJAR DAN KESIAPAN BELAJAR TERHADAP HASIL BELAJAR SISWA KELAS X PROGRAM KEAHLIAN ADMINISTRASI PERKANTORAN PADA MATA PELAJARAN KEARSIPAN DI SMK PGRI 2 CIMAHI*

adalah keseluruhan kondisi seseorang yang membuatnya siap untuk memberi respon/jawaban di dalam cara tertentu terhadap situasi tertentu". Menurut Slameto (2010, hlm. 113) ada 3 indikator kesiapan belajar, yaitu antara lain: Kondisi fisik, mental dan emosional, Kebutuhan-kebutuhan, motif dan tujuan, dan Keterampilan, pengetahuan yang telah dipelajari.

| <b>Indikator</b>    | <b>Ukuran</b>       | <b>Skala</b>     | No Item                               |
|---------------------|---------------------|------------------|---------------------------------------|
|                     | 1. Tingkat          | Ordinal          | 1,2                                   |
|                     | kesiapan            |                  |                                       |
|                     | kesehatan yang      |                  |                                       |
|                     | baik sebelum        |                  |                                       |
|                     | proses belajar.     |                  |                                       |
|                     |                     | Ordinal          | 3,4                                   |
|                     | diri untuk tidak    |                  |                                       |
|                     | merasa lelah atau   |                  |                                       |
|                     | mengantuk saat      |                  |                                       |
| No. 1               | pembelajaran.       |                  |                                       |
| - Kondisi fisik     | 3. Tingkat          | Ordinal          | 5,6                                   |
| - Kondisi Mental    | keyakinan           |                  |                                       |
| - Kondisi emosional | terhadap            |                  |                                       |
|                     |                     |                  |                                       |
|                     | dimiliki (percaya   |                  |                                       |
|                     | diri).              |                  |                                       |
|                     | 4. Tingkat kesiapan | Ordinal          | 7,8                                   |
|                     | diri yang baik      |                  |                                       |
|                     | ketika akan         |                  |                                       |
|                     |                     |                  |                                       |
|                     | baik yang           |                  |                                       |
|                     | diagendakan         |                  |                                       |
|                     |                     | diadakan ulangan | 2. Tingkat kesiapan<br>kemampuan yang |

**Tabel 3.3 Operasional Variabel Kesiapan Belajar**

**Muhammad Rezza Nur Fathoni, 2019**

*PENGARUH FASILITAS BELAJAR DAN KESIAPAN BELAJAR TERHADAP HASIL BELAJAR SISWA KELAS X PROGRAM KEAHLIAN ADMINISTRASI PERKANTORAN PADA MATA PELAJARAN KEARSIPAN DI SMK PGRI 2 CIMAHI*

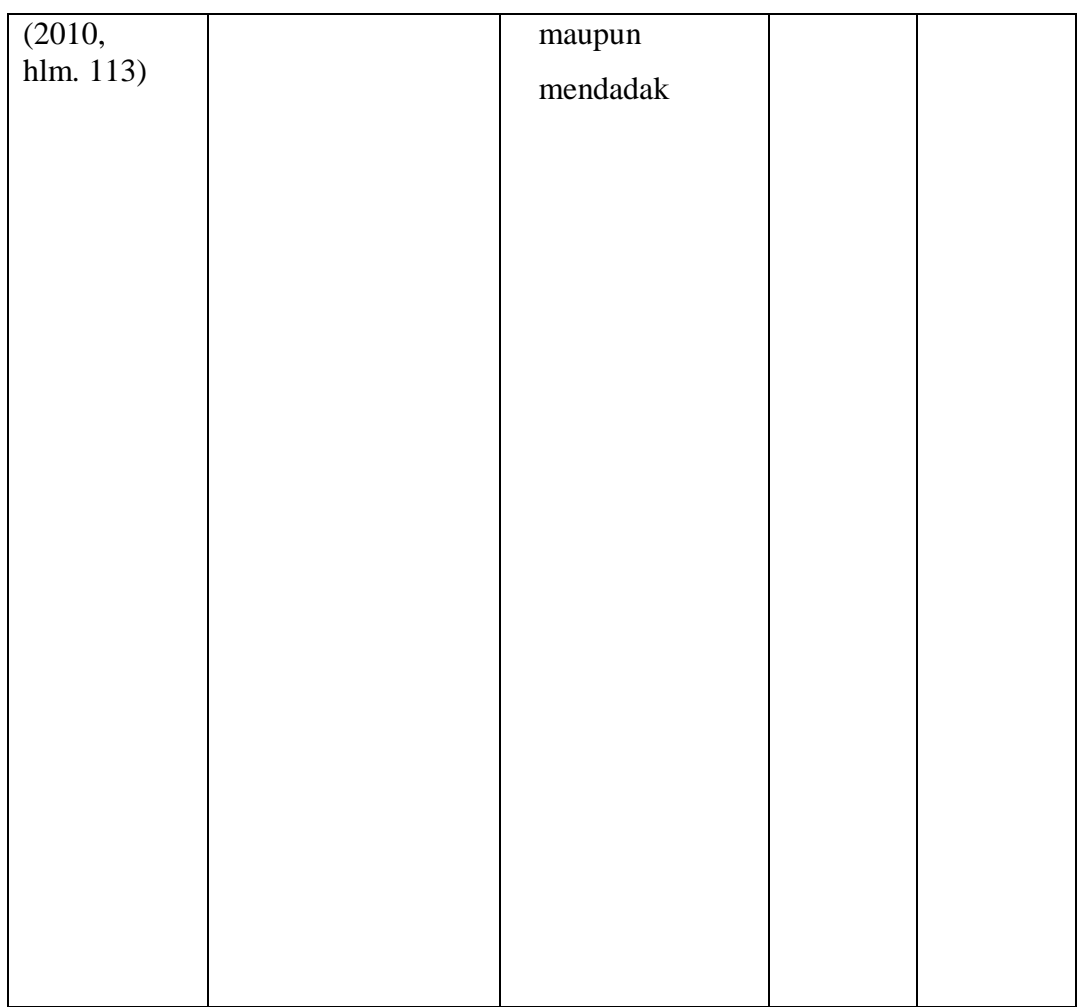

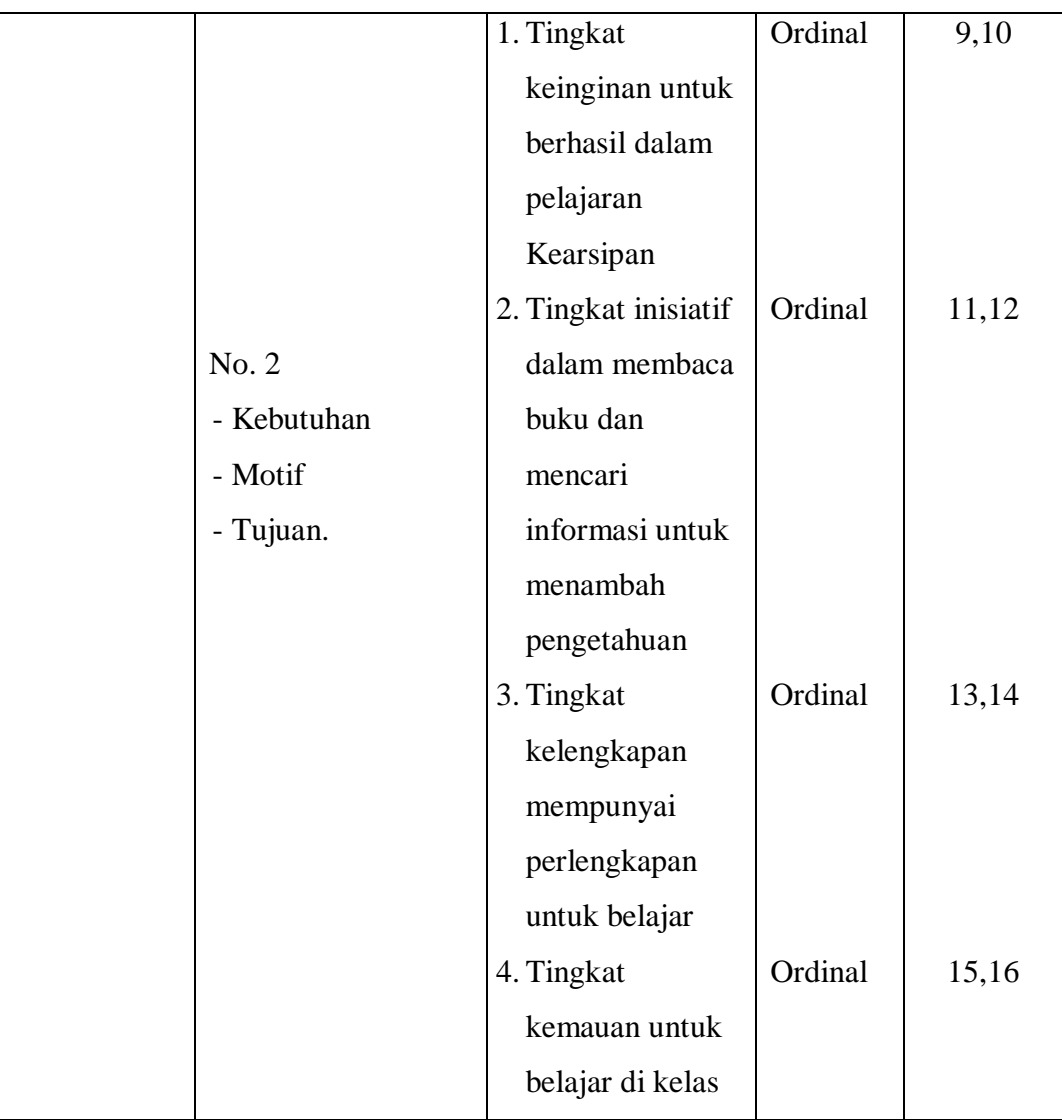

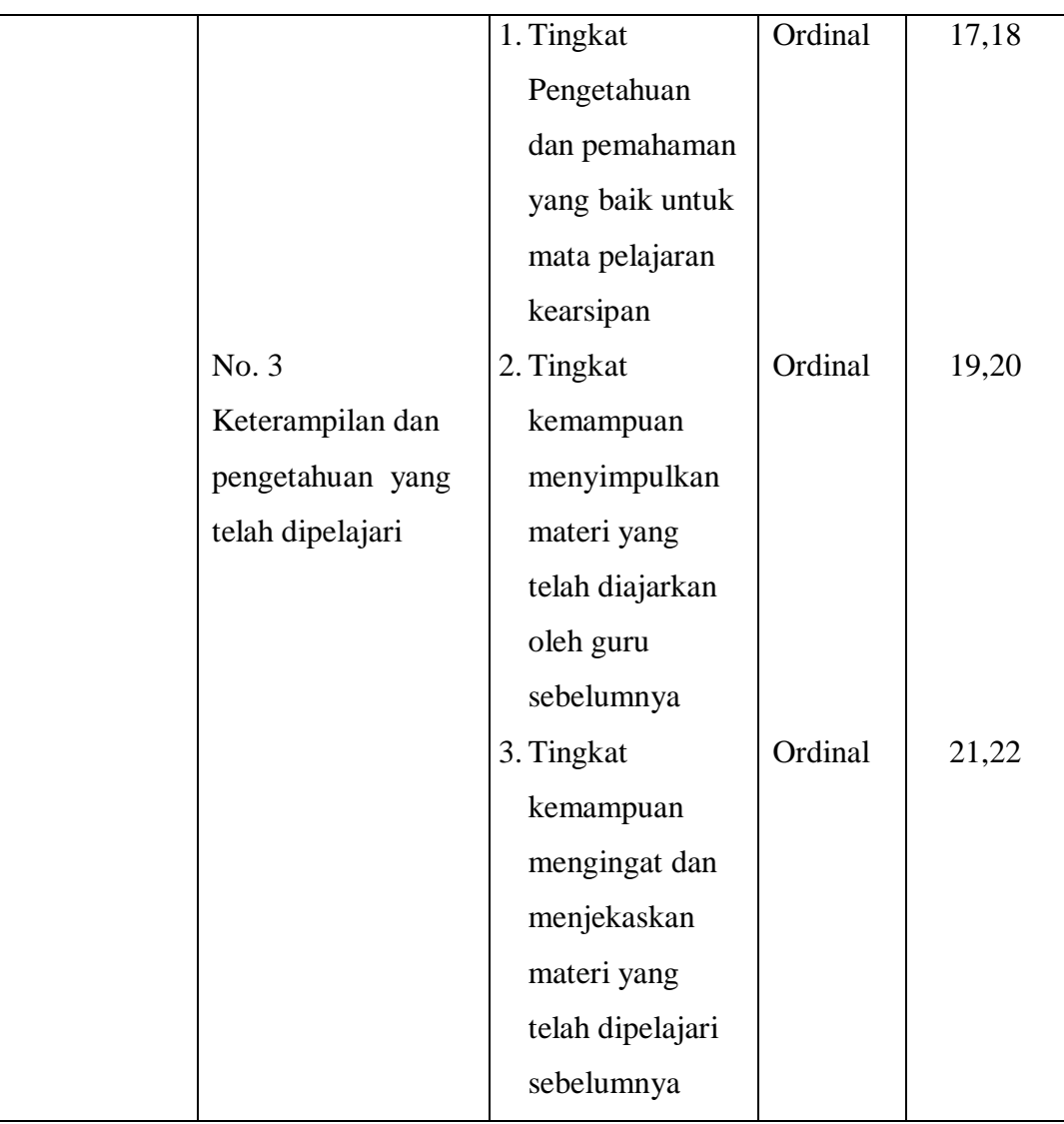

# **3.2.3 Populasi Penelitian**

Satu syarat penelitian adalah adanya data yang akurat dari sumber data yang dapat dipertanggung jawabkan serta sesuai dengan tujuan penelitian yang bersangkutan. Oleh karena itu perlu untuk menentukan populasi serta sampel dari penelitian.

Populasi merupakan keseluruhan subjek penelitian, subjek penelitian tersebut berfungsi sebagai sumber data. Dalam suatu penelitian, populasi merupakan sekelompok objek yang dapat dijadikan dalam sebuah penelitian

*PENGARUH FASILITAS BELAJAR DAN KESIAPAN BELAJAR TERHADAP HASIL BELAJAR SISWA KELAS X PROGRAM KEAHLIAN ADMINISTRASI PERKANTORAN PADA MATA PELAJARAN KEARSIPAN DI SMK PGRI 2 CIMAHI* Universitas Pendidikan Indonesia | repositor.upi.edu | perpustakaan.upi.edu

yang dapat berupa benda-benda, manusia atau pun peristiwa yang terjadi sebagai objek atau sasaran penelitian.

Dalam penelitian ini yang menjadi populasi adalah siswa Kelas X pada program keahlian Administrasi Perkatoran di SMK PGRI 2 Cimahi yang berjumlah 144 siswa.

**Tabel 3.4 Populasi Siswa kelas X Program keahlian Administrasi Perkantoran di SMK PGRI 2 Cimahi**

| No | <b>Kelas</b> | Jumlah siswa |
|----|--------------|--------------|
| 1. | XAP1         | 36           |
| 2. | XAP2         | 36           |
| 3. | XAP3         | 36           |
| 4. | $X$ AP 4     | 36           |
|    | Jumlah       | 144 siswa    |

# **3.2.4 Sampel**

Menurut Muhidin (2011, hlm. 129) sampel adalah bagian kecil dari anggota populasi yang diambil menurut prosedur tertentu sehingga dapat mewakili populasinya. Kerja statistik melalui sampel dimungkinkan dengan beberapa alasan diantaranya: keterbatasan biaya, waktu, dan tenaga. Banyaknya anggota suatu sampel disebut ukuran sampel, sedangkan suatu nilai yang menggambarkan ciri atau karakteristik dari sampel disebut statistik. Sampel diharapkan bisa mewakili pupulasi, karena itu sampel dibagi dua, yaitu sampel representatif dan sampel nonrepresentatif. Sampel representatif adalah sampel yang bisa mewakili keadaan populasinya dan sampel nonrepresentatif adalah sampel yang tidak dapat mewakili populasinya.

Dengan meneliti sebagian dari jumlah populasi diharapkan dapat menggambarkan sifat dari populasi yang diteliti. Sampel dari penelitian ini adalah sebagian siswa Kelas X AP 1 sampai dengan X AP 4 tahun ajaran 2017/2018 program keahlian Administrasi Perkantoran di SMK PGRI 2 Cimahi.

*PENGARUH FASILITAS BELAJAR DAN KESIAPAN BELAJAR TERHADAP HASIL BELAJAR SISWA KELAS X PROGRAM KEAHLIAN ADMINISTRASI PERKANTORAN PADA MATA PELAJARAN KEARSIPAN DI SMK PGRI 2 CIMAHI* Universitas Pendidikan Indonesia | repositor.upi.edu | perpustakaan.upi.edu

Untuk menentukan besarnya sampel dari populasi yang ada, digunakan rumus Slovin (dalam Sujarweni, 2014, hlm. 16), yaitu:

$$
n = \frac{N}{1 + Ne^2}
$$

Keterangan:

n = Ukuran Sampel

 $N = Uk$ uran Populasi

e = Tingkat kesalahan dalam memilih anggota sampel yang ditolerir (tingkat kesalahan yang diambil dalam sampling ini adalah 5%)

Penarikan sampel yang dihitung dengan rumus tersebut berdasarkan jumlah siswa, maka perhitungan untuk  $N = 144$ . Berdasarkan rumus di atas, maka dapat dihitung jumlah atau besarnya sampel yang dijadikan responden yaitu sebagai berikut:

$$
n = \frac{N}{1 + Ne^{2}}
$$
  
\n
$$
n = \frac{144}{1 + 144(0,05)^{2}}
$$
  
\n
$$
n = \frac{144}{1 + 144(0,0025)}
$$
  
\n
$$
n = \frac{144}{1 + 0,36}
$$
  
\n
$$
n = \frac{144}{1,36}
$$
  
\n
$$
n = 105,8 \sim 106
$$

Berdasarkan hasil perhitungan di atas, jumlah responden yaitu sebanyak 106 responden. Menurut Muhidin dan Somantri (2006, hlm. 71) bahwa teknik sampling merupakan teknik pengambilan sampel. Terdapat berbagai teknik sampling untuk menentukan sampel yang digunakan dalam penelitian ini adalah teknik propotionate random sampling (sampel acak proporsional) yaitu sebuah proses sampling yang dilakukan sedemikian rupa sehingga setiap satuan sampling yang ada dalam populasi mempunyai peluang sama untuk dipilih ke dalam sampel. Peneliti menggunakan teknik ini sebab sampel refresentatif atau mewakili populasi, dan proposional dengan prosesnya sederhana, serta disesuaikan dengan keadaan objek penelitian dalam penerimaan penyebaran sampel.

*PENGARUH FASILITAS BELAJAR DAN KESIAPAN BELAJAR TERHADAP HASIL BELAJAR SISWA KELAS X PROGRAM KEAHLIAN ADMINISTRASI PERKANTORAN PADA MATA PELAJARAN KEARSIPAN DI SMK PGRI 2 CIMAHI*

Adapun rumus yang digunakan untuk menghitung alokasi sampel menurut Rasyid (dalam Muhidin dan Somantri, 2006, hlm. 163) adalah sebagai berikut:

$$
n_1 = \frac{N1}{\sum N} \times n_0
$$

Keterangan :

 $n_1$  = banyaknya sampel masing-masing unit

 $n_0$  = banyaknya sampel yang diambil dari seluruh unit

*N*1 banyaknya populasi dari masing-masing unit

 $\sum N =$ jumlah populasi dari seluruh unit

Dengan demikian hasil perhitungan keseluruhan dapat dilihat pada tabel dibawah ini:

| No. | Siswa Kelas X<br>Administrasi perkantoran | Jumlah<br>Siswa | Perhitungan | Sampel |
|-----|-------------------------------------------|-----------------|-------------|--------|
|     | XAP1                                      | 36              | (36/144)106 | 27     |
|     | XAP2                                      | 36              | (36/144)106 | 26     |
| 3   | X AP 3                                    | 36              | (36/144)106 | 27     |
| 4   | $X$ AP 4                                  | 36              | (36/144)106 | 26     |
|     | Jumlah                                    | 144             |             | 106    |

**Tabel 3.5 Rekapitulasi Sampel Penelitian**

# **3.2.5 Sumber Data**

Dalam penelitian ini, sumber data yang digunakan adalah sumber data primer dan sumber data sekunder.

- 1) Sumber Data primer tentang variabel fasilitas belajar dan kesiapan belajar adalah siswa kelas X Administrasi Perkantoran, dari sumber tersebut diperoleh data melalui penyebaran kuesioner.
- 2) Sumber data dari variabel hasil belajar diperoleh dari sumber data sekunder yaitu dari dokumen guru mata pelajaran produktif SMK PGRI 2 Cimahi melalui studi dokumentasi.

**Muhammad Rezza Nur Fathoni, 2019** *PENGARUH FASILITAS BELAJAR DAN KESIAPAN BELAJAR TERHADAP HASIL BELAJAR SISWA KELAS X PROGRAM KEAHLIAN ADMINISTRASI PERKANTORAN PADA MATA PELAJARAN KEARSIPAN DI SMK PGRI 2 CIMAHI* Universitas Pendidikan Indonesia | repositor.upi.edu | perpustakaan.upi.edu

# **3.2.6 Teknik dan Alat Pengumpulan Data**

Dalam penelitian ini, penulis membutuhkan teknik dan alat untuk mengumpulkan data yang dibutuhkan agar dapat mudah diolah sedemikian rupa. Sebagaimana yang dikemukakan oleh Muhidin dan Sontani (2011, hlm. 99) bahwa "teknik pengumpulan data merupakan suatu cara yang dapat digunakan di dalam peneletian dalam mengumpulkan data."

Teknik pengumpulan data yang digunakan oleh penulis untuk penelitian ini adalah

1. Angket atau kuesioner.

Sugiyono (2011, hlm.199) mengemukakan bahwa "Kuesioner atau angket merupakan suatu teknik pengumpulan data dalam penelitian yang dilakukan dengan cara memberi seperangkat pertanyaan atau pernyataan tertulis kepada responden untuk dijawabnya". Bentuk angket yang disebar adalah angket tertutup, yaitu pada setiap pernyataan disediakan sejumlah alternatif jawaban untuk dipilih oleh setiap responden.

Angket digunakan untuk memperoleh informasi dari responden yang terdiri dari pernyataan mengenai karakteristik responden, pengalaman dan opini responden terhadap fasilitas belajar dan kesiapan belajar. Setelah angket diisi oeleh responden kemudian dikumpulkan kembali untuk dianalisis dalam rangka menguji validitas dan reabilitas angket. Bentuk angket yang digunakan berupa angket tertutup, responden hanya memiliki alternatif jawaban yang tersedia dengan cara melingkari, memberi tanda silang atau memberikan tanda *cheklist*  $(\sqrt{\ })$  pada salah satu alternatif jawaban yang dianggap paling benar. Responden tidak perlu memberikan penjelasan atas pertanyaan atau pernyataan.

Kuesioner atau angket dalam penelitian ini dikontruksi dalam dua jenis angket yakni tentang fasilitas belajar dan kesiapan belajar siswa. Adapun langkahlangkah penyusunan angket yaitu sebagai berikut:

a) Menyusun kisi-kisi daftar pertanyaan/pernyataan

Menyusun kisi-kisi daftar pertanyaan/pernyataan yaitu merumuskan item-item pertanyaan dan alternatif jawaban.

b) Menetapkan skala penilaian angket

Alat ukur yang digunakan adalah skala *Likert*. Skala tersebut mempunyai tiga alternatif jawaban dengan ukuran ordinal.

c) Melakukan uji coba angket

Sebelum mengumpulkan data yang sebenarnya dilakukan uji coba angket terlebih dahulu. Pelaksanaan uji coba ini dimaksudkan untuk mengetahui kekurangan-kekurangan pada item angket yang berkaitan dengan redaksi, alternatif jawaban yang tersedia maupun maksud yang terkandung dalam pernyataan item angket tersebut.

| <b>Alternatif Jawaban</b>  | <b>Bobot</b>   |
|----------------------------|----------------|
| Selalu/Sangat Tinggi       | 5              |
| Sering/Tinggi              | 4              |
| Kadang-kadang/Sedang       | 3              |
| Pernah/Rendah              | $\overline{2}$ |
| Tidak Pernah/Sangat Rendah |                |

**Tabel 3.6 Skor Kategori Skala Likert**

**Muhammad Rezza Nur Fathoni, 2019** *PENGARUH FASILITAS BELAJAR DAN KESIAPAN BELAJAR TERHADAP HASIL BELAJAR SISWA KELAS X PROGRAM KEAHLIAN ADMINISTRASI PERKANTORAN PADA MATA PELAJARAN KEARSIPAN DI SMK PGRI 2 CIMAHI* Universitas Pendidikan Indonesia | repositor.upi.edu | perpustakaan.upi.edu

### **3.2.7 Pengujian Instrumen Penelitian**

Instrumen sebagai alat pengumpulan data sangatlah perlu diuji kelayakannya, karena akan menjamin bahwa data yang dikumpulkan tidak bias. Pengujian hasil instrumen ini dilakukan melalui uji validitas dan reliabilitas. Instrumen yang valid berarti instrumen yang dapat digunakan untuk mengukur apa yang hendak diukur dalam penelitian ini.

Uji coba Kuesioner dilakukan terhadap 27 responden yang merupakan siswasiswi program keahlian Perkantoran di SMK Pelita Bandung. Data Kuesioner yang terkumpul kemudian secara statistik dihitung validitas dan reliabilitasnya. Jumlah item Kuesioner yang diteliti dapat dilihat pada tabel di bawah ini.

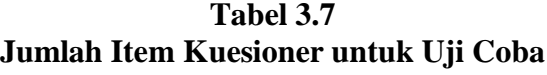

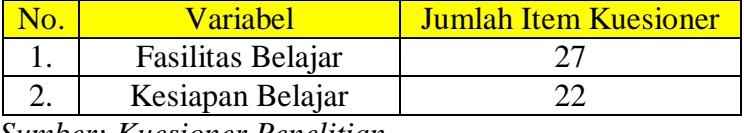

 *Sumber: Kuesioner Penelitian*

#### **3.2.6.1 Uji Validitas**

Alat ukur (instrumen) yang digunakan dalam penelitian harus tetap (valid). Pengujian validitas instrumen digunakan untuk mengetahui seberapa besar ketepatan dan ketelitian suatu alat ukur di dalam gejalanya.

Menurut Arikunto (2010, hlm 211) "Validitas adalah suatu ukuran yang menunjukkan tingkat-tingkat kevalidan atau kesahihan suatu instrumen".

Instrumen penelitian dapat dikatakan valid apabila alat tersebut cocok untuk mengukur apa yang hendak diukur. Tinggi rendahnya nilai validitas suatu instrumen menunjukkan sejauh mana data yang terkumpul tidak menyimpang dari gambaran tentang variabel yang dimaksud. Uji validitas dilakukan berkenaan dengan ketepatan alat ukur terhadap konsep yang diukur sehingga benar-benar mengukur apa yang seharusnya diukur.

**Muhammad Rezza Nur Fathoni, 2019** Suatu instrumen pengukuran dikatakan valid jika instrumen dapat mengukur sesuatu dengan tepat apa yang hendak diukur. Dengan demikian syarat instrumen dikatakan memiliki validitas apabila sudah dibuktikan melalui pengalaman, yaitu

*PENGARUH FASILITAS BELAJAR DAN KESIAPAN BELAJAR TERHADAP HASIL BELAJAR SISWA KELAS X PROGRAM KEAHLIAN ADMINISTRASI PERKANTORAN PADA MATA PELAJARAN KEARSIPAN DI SMK PGRI 2 CIMAHI*

melalui sebuah uji coba atau tes. Tes yang valid adalah tes yang dapat mengukur dengan tepat dan teliti gejala yang hendak diukur. Uji validitas instrumen menggunakan analisa item, yakni dengan mengkorelasikan skor tiap item dengan skor total.

Pengujian validitas instrumen menggunakan formula koefisien korelasi *Product Moment* dari Karl Pearson (dalam Muhidin 2010, hlm. 26), yaitu:

$$
r_{XY} = \frac{N\Sigma XY - \Sigma X\Sigma Y}{\sqrt{[N\Sigma X^2 - (\Sigma X)^2][N\Sigma Y^2 - (\Sigma Y)^2}}
$$

#### Keterangan:

- $r_{xy}$  : koefisien korelasi antara Variabel X dan Y
- : skor tiap butir angket dari tiap responden
- Y : skor total
- $\sum X$  : jumlah skor dalam distribusi X
- $\sum Y$  : jumlah skor dalam distribusi Y
- $\sum X^2$ : jumlah kuadrat dalam skor distribusi X
- $\sum Y^2$ : jumlah kuadrat dalam skor distribusi Y
- : banyaknya responden

Langkah kerja yang dapat dilakukan dalam rangka mengukur validitas

instrumen penelitian menurut Muhidin (2010, hlm. 26) adalah sebagai berikut:

- a. Menyebarkan instrumen yang akan diuji validitasnya, kepada responden yang bukan responden sesungguhnya.
- b. Mengumpulkan data hasil uji coba instrumen.
- c. Memeriksa kelengkapan data, untuk memastikan lengkap tidaknya lembaran data yang terkumpul. Termasuk di dalamnya memeriksa kelengkapan pengisian item angket.
- d. Membuat tabel pembantu untuk menempatkan skor-skor yang didapat pada item yang diperoleh.
- e. Memberikan atau menempatkan skor *(scoring)* terhadap item-item yang sudah diisi pada tabel pembantu.

- f. Menghitung nilai koefisien korelasi *product moment* untuk setiap bulir atau item angket dari skor-skor yang diperoleh. Gunakan tabel pembantu perhitungan korelasi. Untuk membuat tabel pembantu perhitungan korelasi, perhatikan unsur-unsur yang ada pada rumus korelasi yang digunakan. Unsurunsur tersebut selanjutnya akan digunakan ssebagai judul kolom pada tabel.
- g. Menentukan nilai tabel koefisien korelasi pada derajat bebas (db) = n-2.
- h. Membuat kesimpulan, dengan cara membandingkan nilai hitung r dan nilai tabel r. Kriterianya jika nilai hitung  $r_{xy}$  lebih besar (>) dari nilai tabel r, maka item instrumen dinyatakan valid. Sebaliknya jika nilai hitung r<sub>xv</sub> lebih kecilsama dengan (≤) dari nilai tabel r, maka item instrumen dinyatakan tidak valid.

Untuk memudahkan perhitungan didalam uji validitas maka peneliti menggunakan alat bantu hitung statistika yaitu menggunakan Sofware SPSS (Statistic Product and Service Solution) version 23.0 dengan langkah-langkah sebagai berikut:

- 1. Buka progam SPSS dengan klik **Start >> All Program >> IBM SPSS Statistics >> IBM SPSS 23**
- 2. Pada halaman SPSS 23 yang terbuka, klik **Variable View**, maka akan terbuka halaman *Variable View*.
- 3. Pada kolom **Name** baris pertama ketik **Item 1** sampai **Item 27**, sedangkan pada **Name** baris ke dua puluh lima ketik **Total Skor**; pada **Decimals** ganti menjadi 0. Untuk kolom lainnya bisa dihiraukan.
- 4. Buka halaman data View dengan klik **Data View.** Selanjutnya **Isikan data**
- 5. Selanjutnya, klik **Analyze >> Correlate >> Bivariate**
- 6. Pada kotak dialog **Bivariate Correlations**, masukkan semua variabel ke kotak **Variables**. Selanjutnya klim tombol **OK**.

| <b>No. Item</b> | r hitung | r tabel | <b>Keterangan</b> |
|-----------------|----------|---------|-------------------|
|                 | 0,571    | 0,404   | Valid             |
| 2               | 0,549    | 0,404   | Valid             |
| 3               | 0,673    | 0,404   | Valid             |
|                 | 0,751    | 0,404   | Valid             |
|                 | 0,481    | 0,404   | Valid             |
|                 | 0,756    | 0,404   | Valid             |

**Tabel 3.8 Tabel Hasil Uji Validitas Variabel Fasilitas Belajar (X1)**

**Muhammad Rezza Nur Fathoni, 2019**

*PENGARUH FASILITAS BELAJAR DAN KESIAPAN BELAJAR TERHADAP HASIL BELAJAR SISWA KELAS X PROGRAM KEAHLIAN ADMINISTRASI PERKANTORAN PADA MATA PELAJARAN KEARSIPAN DI SMK PGRI 2 CIMAHI*

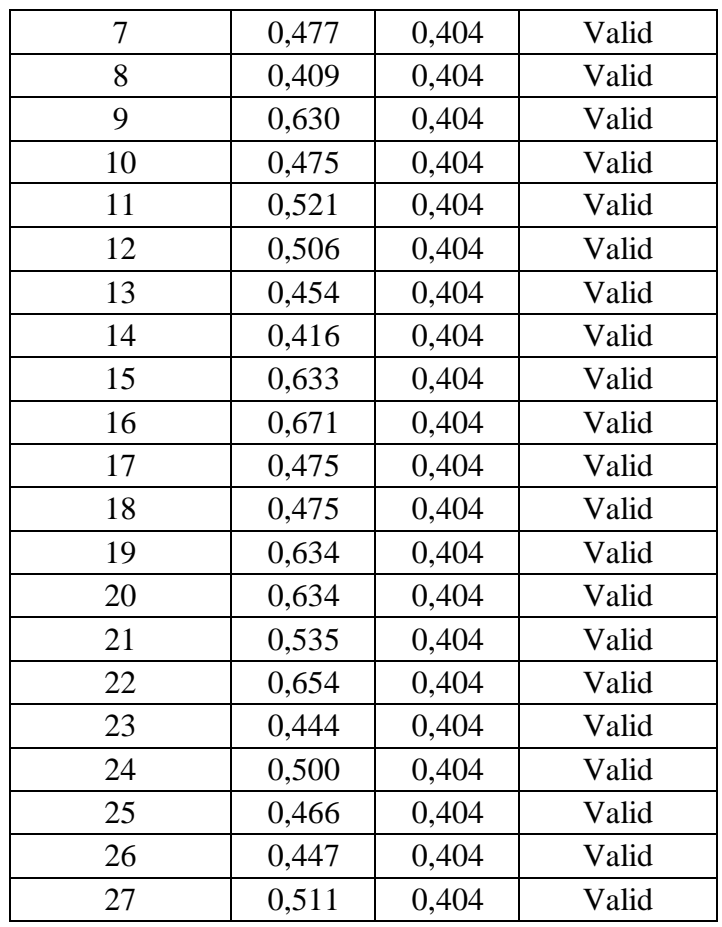

 *Sumber: Hasil Uji Validitas*

Berdasarkan Tabel diatas, bahwa dari 27 pernyataan, semua pernyataan dinyatakan valid, karena semua pernyataan kuesioner tersebut memiliki koefisien korelasi butir total (rhitung) yang lebih tinggi dari (rtabel). Sehingga jumlah item keseluruhan adalah 27 item.

| <b>No. Item</b> | r hitung | r tabel | <b>Keterangan</b> |
|-----------------|----------|---------|-------------------|
|                 | 0.844    | 0,404   | Valid             |
| 2               | 0,882    | 0,404   | Valid             |
| 3               | 0,827    | 0,404   | Valid             |
| 4               | 0,827    | 0,404   | Valid             |
| 5               | 0,790    | 0,404   | Valid             |
| 6               | 0,685    | 0,404   | Valid             |
|                 | 0,572    | 0,404   | Valid             |

**Tabel 3.9 Tabel Hasil Uji Validitas Variabel Kesiapan Belajar (X2***)*

**Muhammad Rezza Nur Fathoni, 2019**

*PENGARUH FASILITAS BELAJAR DAN KESIAPAN BELAJAR TERHADAP HASIL BELAJAR SISWA KELAS X PROGRAM KEAHLIAN ADMINISTRASI PERKANTORAN PADA MATA PELAJARAN KEARSIPAN DI SMK PGRI 2 CIMAHI*

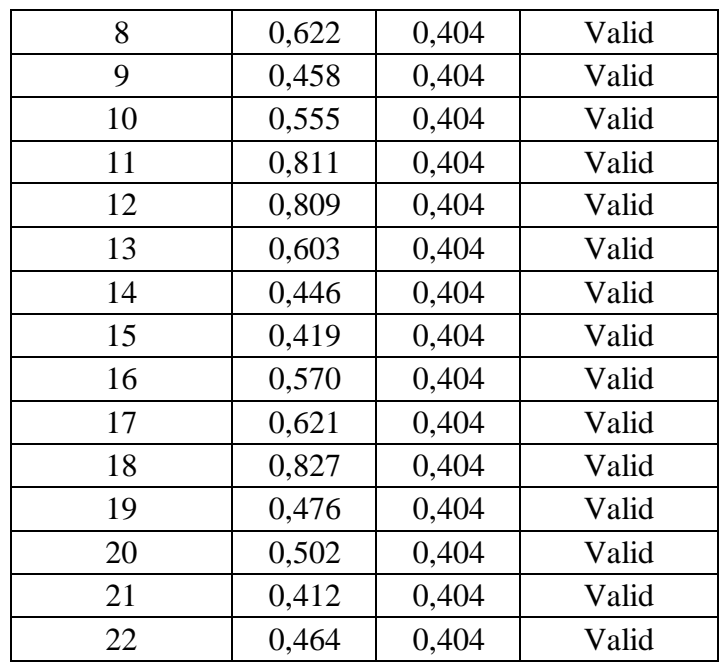

 *Sumber: Hasil Uji Validitas*

Berdasarkan Tabel diatas, bahwa dari 22 pernyataan, semua pernyataan dinyatakan valid, karena semua pernyataan kuesioner tersebut memiliki koefisien korelasi butir total (rhitung) yang lebih tinggi dari (rtabel). Sehingga jumlah item keseluruhan adalah 22 item.

Dengan demikian, secara keseluruhan rekapitulasi jumlah Kuesioner hasil uji coba dapat ditampilkan dalam tabel berikut.

|     |                           | <b>Jumlah Item Kuesioner</b> |              |                       |  |
|-----|---------------------------|------------------------------|--------------|-----------------------|--|
| No. | <b>Variabel</b>           |                              |              | Setelah Uji Validitas |  |
|     |                           | Uji Coba                     | <b>Valid</b> | <b>Tidak Valid</b>    |  |
|     | Fasilitas Belajar $(X_1)$ | 27                           | 27           |                       |  |
| 2.  | Kesiapan Belajar $(X_2)$  | 22                           | 22           |                       |  |

**Tabel 3.10 Jumlah Item Kuesioner Hasil Uji Validitas**

#### **3.2.6.2 Uji Reliabilitas**

Di dalam penelitian suatu alat pengukur *(instrumen)* harus bersifat reliabel. Suatu instrumen pengukuran dikatakan reliabel jika pengukurannya konsisten, cermat serta akurat. Suatu instrumen yang reliabel akan memberikan hasil yang sama

*PENGARUH FASILITAS BELAJAR DAN KESIAPAN BELAJAR TERHADAP HASIL BELAJAR SISWA KELAS X PROGRAM KEAHLIAN ADMINISTRASI PERKANTORAN PADA MATA PELAJARAN KEARSIPAN DI SMK PGRI 2 CIMAHI* Universitas Pendidikan Indonesia | repositor.upi.edu | perpustakaan.upi.edu

ketika dilakukan beberapa kali pengujian dengan melibatkan kelompok subjek yang sama. Uji reliabilitas instrumen dilakukan dengan tujuan untuk mengetahui konsistensi dari instrumen sebagai alat ukur, sehingga hasil suatu pengukuran dapat dipercaya.

Suharsimi Arikunto (dalam Muhidin 2010, hlm. 31) formula yang digunakan untuk menguji reliabilitas instrumen dalam penelitian ini adalah Koefisien Alfa  $(α)$ dari Cronbach (1951), yaitu:

$$
r_{11} = \left[\frac{k}{k-1}\right] \left[1 - \frac{\sum \sigma_i^2}{\sigma_t^2}\right]
$$

Rumus varians sebagai berikut:

$$
\sigma^2 = \frac{\sum X^2 - \frac{(\sum X)^2}{N}}{N}
$$

Keterangan:

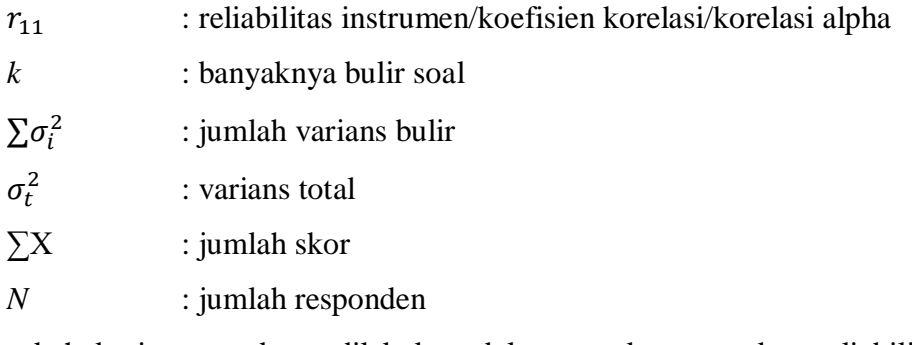

Langkah kerja yang dapat dilakukan dalam rangka mengukur reliabilitas instrumen penelitian menurut Muhidin (2010, hlm. 31) adalah sebagai berikut:

- a. Menyebarkan instrumen yang akan diuji reliabilitasnya, kepada responden yang bukan responden sesungguhnya.
- b. Mengumpulkan data hasil uji coba instrumen.
- c. Memeriksa kelengkapan data, untuk memastikan lengkap tidaknya lembaran data yang terkumpul. Termasuk di dalamnya memeriksa kelengkapan pengisian item angket.
- d. Membuat tabel pembantu untuk menempatkan skor-skor yang didapat pada item yang diperoleh. Dilakukan untuk mempermudah perhitungan atau pengolahan data selanjutnya.

**Muhammad Rezza Nur Fathoni, 2019**

*PENGARUH FASILITAS BELAJAR DAN KESIAPAN BELAJAR TERHADAP HASIL BELAJAR SISWA KELAS X PROGRAM KEAHLIAN ADMINISTRASI PERKANTORAN PADA MATA PELAJARAN KEARSIPAN DI SMK PGRI 2 CIMAHI*

- e. Memberikan/menempatkan skor (*scoring*) terhadap item-item yang sudah diisi responden pada tabel pembantu.
- f. Menghitung nilai varians masing-masing item dan varians total.
- g. Menghitung nilai koefisien alfa.
- h. Menentukan nilai tabel koefisien korelasi pada derajat bebas (db) =  $n 2$ .
- i. Membuat kesimpulan, dengan cara membandingkan nilai hitung r dan nilai tabel r. Kriterianya jika nilai hitung r lebih besar (>) dari nilai tabel r, maka instrument dinyatakan reliabel. Sebaliknya, jika nilai hitung r lebih kecil (<) dari nilai tabel r, maka instrument dinyatakan tidak reliabel.

Untuk memudahkan perhitungan didalam uji reliabilitas maka peneliti menggunakan alat bantu hitung statistika yaitu menggunakan Sofware SPSS (Statistic Product and Service Solution) version 23.0 dengan langkah-langkah sebagai berikut:

- 1. Buka progam SPSS dengan klik **Start >> All Program >> IBM SPSS Statistics >> IBM SPSS 23**
- 2. Pada halaman SPSS 23 yang terbuka, klik **Variable View**, maka akan terbuka halaman *Variable View*.
- 3. Pada kolom **Name** baris pertama ketik **Item 1** sampai **Item 27**; pada **Decimals** ganti menjadi 0. Untuk kolom lainnya bisa dihiraukan.
- 4. Buka halaman data View dengan klik **Data View.** Selanjutnya **Isikan data**
- 5. Selanjutnya, klik **Analyze >> Scale >> Reliability Analysis**
- 6. Selanjutnya ajan terbuka kotak dialog **Reliability Analysis.** Masukkan **Item 1** sampai **Item 24** ke kotak **Items**
- 7. Klik tombol **Ok**

Rekapitulasi hasil perhitungan uji reliabilitas dengan menggunakan bantuan Sofware SPSS *(Statictic Product and Service Solutions) version 23.0* dapat dilihat pada tabel berikut ini:

**Tabel 3.11 Tabel Hasil Uji Reliabilitas Variabel (X)**

| N <sub>0</sub> | <b>Variabel</b>           | <b>Hasil</b>   | <b>Keterangan</b> |          |
|----------------|---------------------------|----------------|-------------------|----------|
|                |                           | <b>Thitung</b> | <b>Ttabel</b>     |          |
|                | Fasilitas Belajar $(X_1)$ | 0,926          | 0,404             | Reliabel |
|                | Kesiapan Belajar $(X_2)$  | 0,907          | 0,404             | Reliabel |

**Muhammad Rezza Nur Fathoni, 2019**

*PENGARUH FASILITAS BELAJAR DAN KESIAPAN BELAJAR TERHADAP HASIL BELAJAR SISWA KELAS X PROGRAM KEAHLIAN ADMINISTRASI PERKANTORAN PADA MATA PELAJARAN KEARSIPAN DI SMK PGRI 2 CIMAHI*

Hasil uji reliabilitas variabel X menunjukkan bahwa variabel tersebut dinyatakan reliabel karena nilai rhitung > rtabel. Hasil pengujian di atas memberikan kesimpulan kepada penulis bahwa instrumen dinyatakan valid dan relabel, sehingga penelitian dapat dilanjutkan artinya bahwa tidak ada hal yang menjadi kendala terjadinya kegagalan penelitian disebabkan instrumen yang belum teruji kevalidan dan kereabilitasnya.

# **3.2.8 Pengujian Persyaratan Analisis Data**

Dalam melakukan analisis data, terdapat beberapa syarat yang harus dipenuhi terlebih dahulu sebelum pengujian hipotesis dilakukan. Syarat yang harus terlebih dahulu dilakukan tersebut adalah dengan melakukan beberapa pengujian, yaitu uji normalitas, uji homogenitas dan uji linearitas.

# **3.2.8.1 Uji Normalitas**

Dilakukannya uji normalitas adalah untuk mengetahui normal atau tidaknya suatu distribusi data. Dengan mengetahui suatu distribusi data normal maka akan berkaitan dengan pemilihan pengujian statistik yang akan digunakan.

Pengujian normalitas dalam penelitian ini menggunakan bantuan *Software IBM Statistics SPSS ( Statistc Product and Service Solution)* 23. Menurut Latan, H., & Temalagi, S. (2013, hlm. 23) salah satu cara melakukan uji normalitas adalah dengan uji One Sample Kolmogrov Smirnov (KS). Langkah-langkah analisisnya sebagai berikut:

- 1. Aktifkan program *IBM SPSS Statistics* 23. sehingga tampak *spreadsheet*.
- 2. Aktifkan *Variabel View*, kemudian isi data sesuai dengan keperluan.
- 3. Klik *Data View*, isikan data sesuai dengan skor total variabel  $X_1, X_2$  (yang telah dikonversikan) dan Y yang diperoleh dari responden sesuai dengan nomor responden.
- 4. Buka menu utama *Analyze*, pilih submenu *Nonparametric Tests* kemudian pilih *Legacy Dialog,* lalu klik 1 *Sample* K-S.
- 5. Masukkan Variabel X1, X2 dan Y pada kolom *Test Variable List*, centang kolom *Normal* pada *Test Distribution*, kemudian klik ok.
- 6. Muncul Tabel uji *One-Sample Kolmorgrov Smirnov Test* pada lembar *Output*.
- 7. Buat kesimpulan dengan kriteria:
	- a. Jika nilai *Sig.* > 0.05 maka data berdistribusi normal

**Muhammad Rezza Nur Fathoni, 2019**

*PENGARUH FASILITAS BELAJAR DAN KESIAPAN BELAJAR TERHADAP HASIL BELAJAR SISWA KELAS X PROGRAM KEAHLIAN ADMINISTRASI PERKANTORAN PADA MATA PELAJARAN KEARSIPAN DI SMK PGRI 2 CIMAHI*

# b. Jika nilai *Sig.* < 0.05 maka data tidak berdistribusi normal **3.2.8.2 Uji Homogenitas**

Uji homogenitas, dilakukan untuk mengetahui apakah terdapat sampel yang terpilih menjadi responden berasal dari kelompok yang sama. Dengan kata lain, bahwa sampel yang diambil memiliki sifat-sifat yang sama atau homogen. Pengujian homogenitas dalam penelitian ini menggunakan uji Barlett.

Muhidin (2011, hlm. 264), mengatakan bahwa:

Dalam penelitian ide dasar uji asumsi homogenitas adalah untuk kepentingan akurasi data dan keterpercayaan terhadap hasil penelitian. Dengan demikian, pengujian homogenitas varians ini untuk mengasumsikan bahwa skor setiap variabel memiliki varians yang homogen.

Pengujian homogenitas menggunakan *Software IBM SPSS Statistics* 21.

Menurut Menurut Latan, H., & Temalagi, S. (2013, hlm. 119-122) langkah-langkah

yang dapat dilakukan dalam pengujian homogenitas varians ini adalah:

- 1. Aktifkan program *IBM Statistics SPSS ( Statistc Product and Service Solution)* 23 sehingga tampak *Spreadsheet*.
- 2. Aktifkan *Variabel View*, kemudian isi data X1, X2, dan Y sesuai dengan keperluan.
- 3. Klik *Data View,* isikan data sesuai dengan skor total Variabel X1, X2 (yang telah dikonversikan) dan Y sesuai dengan urutan nomor responden.
- 4. Pilih menu utama *Analyze*, lalu pilih submenu *Compare Means*, pilih *One Way Anova*.
- 5. *Dependent List* diisi oleh Variabel X1, X2 dan kolom *Factor* diisi Y
- 6. Klik *Option*, centang kolom *Homogenity of variance test* dan *Exclude cases analysis by analysis.* Klik OK.
- 7. Muncul tabel *Test of Homogenity Variances* pada lembar *output*.
- 8. Buat kesimpulan dengan kriteria:
	- a. Jika nilai *Sig.* > 0,05 maka data berdistribusi homogen.
	- b. Jika nilai *Sig.* < 0,05 maka data tidak berdistribusi homogen

# **3.2.8.3 Uji Linieritas**

Uji linieritas digunakan untuk mengetahui linieritas data, yaitu apakah dua variabel mempunyai hubungan yang linier atau tidak. Uji ini digunakan sebagai prasyarat dalam analisis korelasi Perason atau regresi linier. Pengujian pada SPSS dengan menggunakan Test of Linearity pada taraf signifikansi 0,05. Dua variabel dikatakan mempunyai hubungan linier bila signifikansi (Linearity) kurang dari

**Muhammad Rezza Nur Fathoni, 2019**

60

0,05. Teori lain mengatakan bahwa dua variabel mempunyai hubungan yang linier bila signifikansi (Deviation for Linearity) lebih dari 0,05. Priyatno (2014, hlm. 79)

Dalam penelitian ini uji linieritas menggunakan *Software SPSS version* 23 dengan langkah-langkah sebagai berikut:

- 1. Buka progam SPSS dengan klik **Start >> All Program >> IBM SPSS Statistics >> IBM SPSS 23**.
- 2. Pada halaman SPSS 23 yang terbuka, klik **Variable View**, maka akan terbuka halaman **Variabel View**.
- 3. Selanjutnya membuat variabel. Pada kolom **Name** ketik **Variable X**, sedang kolom lainnya bisa dihiraukan (isian default). Pada kolom di bawahnya ketik **Variable Y**,sedang kolom lainnya bisa dihiraukan.
- 4. Jika sudah, masuk ke halaman Data View dengan klik **Data View**, maka akan terbuka halama Data View. Selanjutnya, isikan data.
- 5. Selanjutnya, klik **Analyze >> Compare Means >> Means**.
- 6. Akan terbuka kotak dialog **Means**
- 7. Masukkan variabel **Y** ke kotak **Dependent List** dan variabel **X** ke kotak **Independent List**. Selanjutnya, klik tombol **Options**.
- 8. Pada kotak dialog **Means**: **Options**, beri tanda centang pada **Test of Linearity**. Lalu klik **Continue**.
- 9. Pada kotak dialog sebelumnya klik tombol **OK**.

# **3.2.9 Teknik Analisis Data**

Teknik analisis data diartikan sebagai upaya mengelolah data dalam penelitian menjadi sebuah informasi, sehingga karakteristik atau sifat-sifat data tersebut dapat dengan mudah dipahami dan bermanfaat untuk menjawab masalahmasalah yang berkaitan dengan kegiatan penelitian. Menurut Sontani dan Muhidin (2011, hlm.159), berpendapat bahwa

Terdapat tujuan dari dilakukannya teknik analisis data, antara lain: (1) mendeskripsikan data, dan (2) membuat induksi atau menarik kesimpulan tentang karakteristik populasi, atau karakteristik populasi berdasarkan data yang diperoleh dari sampel (statistik).

Untuk mencapai kedua tujuan teknik analisis data diatas, maka terdapat beberapa langkah atau prosedur yang dilakukan menurut Sontani dan Muhidin (2011, hlm. 159) sebagai berikut :

- a. Tahap pengumpulan data, dilakukan melalui instrumen pengumpulan data.
- b. Tahap *editing*, yaitu memeriksa kejelasan dan kelengkapan pengisian instrumen pengumpulan data dalam penelitian.

c. Tahap koding, yaitu proses identifikasi dan klasifikasi dari setiap pernyataan yang terdapat dalam instrumen pengumpulan data menurut variabel-variabel yang diteliti.

|               |                 | <b>Bobot</b>   |                |  |
|---------------|-----------------|----------------|----------------|--|
| No.           | Ukuran Variabel | <b>Positif</b> | <b>Negatif</b> |  |
|               | Sangat Tinggi   |                |                |  |
| $\mathcal{D}$ | Tinggi          |                |                |  |
| 3             | Sedang          | 3              | 3              |  |
|               | Rendah          | っ              |                |  |
| 5             | Sangat Rendah   |                |                |  |

**Tabel 3.12 Tabel Pembobotan Koding**

d. Tahap tabulasi data, yaitu mencatat atau entri data ke dalam tabel induk penelitian. Dalam hal ini hasil koding digunakan ke dalam tabel rekapitulasi secara lengkap untuk seluruh bulir setiap variabel. Selain itu, tabel rekapitulasi tersebut terpapar seperti berikut:

**Tabel 3.13 Tabel Rekapitulasi bulir setiap variabel**

| Responden | Skor Item |                      |  |  |  |  |  | Total |  |
|-----------|-----------|----------------------|--|--|--|--|--|-------|--|
|           |           | 3<br>5<br>σ<br>o<br> |  |  |  |  |  |       |  |
|           |           |                      |  |  |  |  |  |       |  |
|           |           |                      |  |  |  |  |  |       |  |
|           |           |                      |  |  |  |  |  |       |  |
|           |           |                      |  |  |  |  |  |       |  |
|           |           |                      |  |  |  |  |  |       |  |

e. Teknik analisis data dalam penelitian kuantitatif menggunakan dua macam teknik yaitu teknik analisis data deskriptif dan teknik analisis data inferensial.

- f. Tahap pengujian kualitas data, yaitu menguji validitas dan reabilitas instrumen pengumpulan data.
- g. Tahap mendeskripsikan data, yaitu tabel frekuensi dan atau diagram, serta berbagai ukuran tendensi sentral, maupun ukuran dispersi. Tujuannya memahami karakteristik data sampel penelitian.
- h. Tahap pengujian hipotesis, yaitu tahap pengujian terhadap proposisiproposisi yang dibuat apakah proposisi tersebut ditolak atau diterima, serta bermakna atau tidak. Atas dasar pengujian hipotesis inilah selanjutnya keputusan dibuat.

Teknik analisis data yang digunakan dalam penelitian ini dibagi menjadi dua macam, yaitu teknik analisis deskriptif dan teknik analisis inferensial.

# **3.2.9.1 Teknik Analisis Deskriptif**

Salah satu teknik analisis data yang digunakan dalam penelitian ini adalah analisis data deskriptif. Sontani dan Muhidin (2011, hlm. 163) mengemukakan bahwa:

Analisis data penelitian secara deskriptif yang dilakukan melalui statistika deskriptif, yaitu statistik yang digunakan untuk menganalisis data dengan cara mendeskripsikan atau menggambarkan data yang telah terkumpul sebagaimana adanya tanpa bermaksud membuat generalisasi hasil penelitian.

Analisis data tersebut dilakukan agar menjawab pernyataan-pernyataan yang telah dirumuskan dalam rumusan masalah no.1, rumusan masalah no.2, dan rumusan masalah no.3 maka teknik analisis data yang digunakan yaitu analisis deskriptif, tujuannya agar mengetahui gambaran keadaan fasilitas belajar dan kesiapan belajar, serta mengetahui gambaran hasil belajar siswa Kelas X Administrasi Perkantoran SMK PGRI 2 Cimahi.

Untuk mempermudah dalam mendeskripsikan variabel penelitian, digunakan kriteria tertentu yang mengacu pada skor kuesioner yang diperoleh dari responden. Data yang diperoleh kemudian diolah, maka diperoleh rincian skor dan kedudukan responden berdasarkan urutan kuesioner yang masuk untuk masing-masing variabel. Untuk mempermudah dalam mendeskripsikan variabel penelitian,

*PENGARUH FASILITAS BELAJAR DAN KESIAPAN BELAJAR TERHADAP HASIL BELAJAR SISWA KELAS X PROGRAM KEAHLIAN ADMINISTRASI PERKANTORAN PADA MATA PELAJARAN KEARSIPAN DI SMK PGRI 2 CIMAHI*

digunakan kriteria tertentu yang mengacu pada rata-rata skor kategori kuesioner yang diperoleh dari responden.

Untuk mengetahui jarak rentang pada interval maka dibuat tabel sebagai berikut:

| <b>Rentang</b> | <b>Penafsiran</b>         |                          |
|----------------|---------------------------|--------------------------|
|                | Fasilitas Belajar $(X_1)$ | Kesiapan Belajar $(X_2)$ |
| $1,00-1,79$    | Tidak Baik                | Sangat Rendah            |
| 1,80-2,59      | Kurang Baik               | Rendah                   |
| 2,60-3,39      | Cukup Baik                | Sedang                   |
| 3,40-4,19      | Baik                      | Tinggi                   |
| $4,20-5,00$    | Sangat Baik               | Sangat Tinggi            |

**Tabel 3.14 Kriteria Penafsiran Deskripsi Variabel X<sup>1</sup> dan X<sup>2</sup>**

*Sumber: Diadaptasi dari Skor Jawaban Responden*

Untuk mengetahui gambaran empiris tentang variabel hasil belajar siswa di SMK PGRI 2 Cimahi, terlebih dahulu dibuatkan tabel ukuran srtandar sebagai pembanding yaitu:

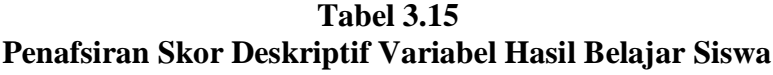

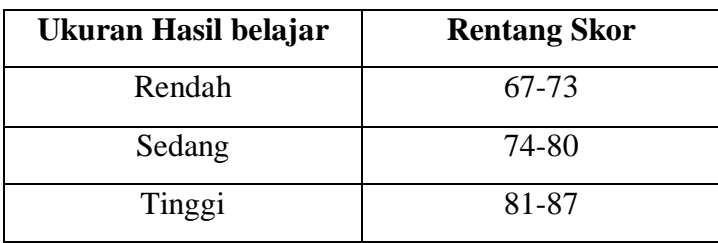

*Sumber : Diadaptasi dari nilai siswa*

# **3.2.9.2 Teknik Analisis Data Inferensial**

Sontani dan Muhidin (2011, hlm. 185) menyatakan bahwa :

**Muhammad Rezza Nur Fathoni, 2019**

*PENGARUH FASILITAS BELAJAR DAN KESIAPAN BELAJAR TERHADAP HASIL BELAJAR SISWA KELAS X PROGRAM KEAHLIAN ADMINISTRASI PERKANTORAN PADA MATA PELAJARAN KEARSIPAN DI SMK PGRI 2 CIMAHI* Universitas Pendidikan Indonesia | repositor.upi.edu | perpustakaan.upi.edu

Analisis statistik inferensial, yaitu adalah data dengan statistik, yang digunakan dengan tujuan untuk membuat kesimpulan yang berlaku umum. Dalam praktik penelitian, analisis statistika inferensial biasanya dilakukan dalam bentuk pengujian hipotesis. Statisika inferensial berfungsi untuk menggeneralisasikan hasil penelitian sampel bagi populasi.

Analisis inferensial dilakukan guna menjawab pernyataan rumusan masalah nomor 4, 5, dan Nomor 6 yang telah dikemukakan di latar belakang masalah, yaitu pengaruh fasilitas belajar terhadap hasil belajar siswa, pengaruh kesiapan belajar terhadap hasil belajar siswa, pengaruh fasilitas belajar dan kesiapan belajar terhadap hasil belajar siswa.

Analisis data inferensial yang digunakan dalam penelitian ini adalah statistik parametrik. Sehubungan dengan data variabel terdapat data variabel yang diukur dalam bentuk skala Ordinal, sementara pengolahan data dengan penerapan statistik parametrik mensyaratkan data sekurang-kurangnya harus diukur dalam bentuk skala Interval. Dengan demikian semua data Ordinal yang telah dikumpulkan oleh peneliti terlebih dahulu harus ditranformasikan menjadi skala Interval. Secara teknis operasional pengubah data dari Ordinal ke Interval menggunakan bantuan software *Microsoft Excel* 2010 melalui *Method Successive Interval* (MSI).

*Method Succesive Interval* (MSI) dapat dioperasikan dengan salah satu program tambahan pada *Microsoft Excel*, yaitu *Program Successive Interval*. Langkah kerja yang dapat dilakukan adalah sebagai berikut:

- a) Input skor yang diperoleh pada lembar kerja (*worksheet*) Exce*l*.
- b) Klik "*Analize*" pada *Menu Bar.*
- c) Klik "*Succesive Interval*" pada Menu *Analize*, hingga muncul kotak dialog "*Method Succesive Interval*".
- d) Klik "*Drop Down*" untuk menngisi *Data Range* pada kotak dialog *Input*, dengan cara memblok skor yang diubah skalanya.
- e) Pada kotak dialog tersebut, kemudian check list (√) *Input Label in first now*.
- f) Pada *Option Min Value* isikan/pilih 1 dan *Max Value* isikan/pilih 3.
- g) Masih pada *Option*, check list  $(\forall)$  *Display Summary.*

h) Selanjutnya pada *Output*, tentukan *Cell Output*, hasilnya akan ditempatkan di sel mana. Lalu klik "OK"

Selanjutnya apabila sudah mendapatkan nilai interval dari MSI maka proses analisis data inferensial yang digunakan dalam penelitian ini adalah analisis regresi ganda

#### **1.2.9.2.1 Regresi Ganda**

Dalam penelitian ini untuk menganalisis data inferensial, maka digunakan analisis regresi ganda dengan alasan karena variabel bebas yang digunakan dalam penelitian ini lebih dari satu. Sejalan dengan pendapat Somantri dan Muhidin (2006, hlm. 250) mengatakan bahwa "analisis regresi ganda merupakan pengembangan dari analisis regresi sederhana, kegunaannya yaitu untuk meramalkan nilai variabel terikat (Y) apabila variabel bebasnya dua atau lebih".

Dalam analisis regresi ganda ini, variabel terikat yang digunakan yaitu Hasil belajar (Y) dan yang variabel bebas yang mempengaruhinya yaitu fasilitas belajar  $(X_1)$  dan kesiapan belajar  $(X_2)$ . Persamaan regresi untuk dua variabel bebas adalah sebagai berikut:

 $\hat{Y} = a + b_1X_1 + b_2X_2$ 

Keterangan:

 $\hat{Y}$  = Variabel terikat yaitu Hasil Belajar

 $a =$ Konstanta

- $b_1$  = Koefisien regresi untuk Fasilitas Belajar
- $b_2$  = Koefisien regresi untuk Kesiapan Belajar
- $X_1$  = Variabel bebas yaitu untuk Fasilitas Belajar
- $X_2$  = Variabel bebas yaitu untuk Kesiapan Belajar

Untuk memperoleh persamaan regresi ganda di atas, peneliti menggunakan bantuan *Software IBM SPSS Statistic 23.* Menurut Latan, H., & Temalagi, S. (2013, hlm. 85) langkah-langkah dalam menganalisis regresi ganda adalah sebagai berikut;

- 1. Aktifkan program *IBM SPSS Statistics* 23. sehingga tampak *Spreadsheet*.
- 2. Aktifkan *Variabel View*, kemudian isi data X1, X2, Y sesuai dengan keperluan.

- 3. Klik *Data View*, isikan data sesuai dengan skor total variabel X<sub>1</sub>, X<sub>2</sub> (yang telah dikonversikan) dan Y sesuai dengan nomor responden.
- 4. Pilih menu *Analyze*, kemudian pilih submenu *Regression*, lalu pilih *Linear*.
- 5. Kolom *Dependent List* diisi oleh variabel Y. Kolom *Independent List*  variabel  $X_1$  dan $X_2$ , abaikan yang lain kemudian klik OK.
- *6.* Hasil persamaan dapat dilihat pada tabel *Coefficient* pada lembar *Output*

### **3.2.9.2.2 Koefesien Korelasi**

Koefisien korelasi (r) menunjukkan derajat korelasi antara variabel bebas dan variabel terikat. Nilai korelasi harus terdapat dalam batas-batas -1 < r < +1. Tanda positif menunjukkan adanya korelasi searah atau korelasi antara kedua variabel yang berarti. Setiap kenaikan nilai variabel bebas maka akan diikuti dengan kenaikan pada variabel terikat, begitupun juga sebaliknya. Tanda negatif menunjukkan adanya korelasi berlawanan arah atau korelasi antara kedua variabel yang berarti. Setiap kenaikan nilai variabel bebas maka akan diikuti dengan penurunan pada variabel terikat, begitupun juga sebaliknya. Nilai r diperoleh peneliti dari tabel *Model Summary* pada saat melakukan analisis regresi ganda.

Sedangkan untuk mengetahui kadar pengaruh variabel bebas terhadap variabel terikat maka dibuatlah klasifikasinya sebagai berikut:

**Besarnya nilai r Interpretasi** 0.000 – 0.199 Sangat lemah  $0.200 - 0.399$  Lemah 0.400 – 0.599 Sedang/Cukup Kuat  $0.600 - 0.799$  Kuat

**Tabel 3.16 Kriteria interpretasi koefisien korelasi**

**Muhammad Rezza Nur Fathoni, 2019**

*PENGARUH FASILITAS BELAJAR DAN KESIAPAN BELAJAR TERHADAP HASIL BELAJAR SISWA KELAS X PROGRAM KEAHLIAN ADMINISTRASI PERKANTORAN PADA MATA PELAJARAN KEARSIPAN DI SMK PGRI 2 CIMAHI*

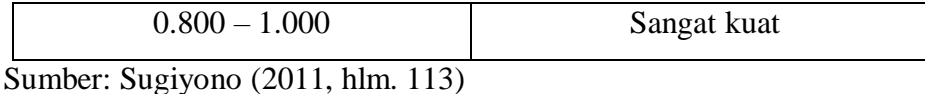

#### **3.2.9.2.3 Koefesien Determinasi (R Square)**

Untuk mengetahui seberapa besar kontribusi atau sumbangan variabel Fasilitas belajar dan Kesiapan Belajar terhadap Hasil belajar maka digunakan rumus koefisien determinasi (KD).

Muhidin (2010, hlm. 110) menyatakan bahwa "koefisien determinasi (KD) dijadikan dasar dalam sebuah penenlitian untuk menentukan besarnya pengaruh variabel bebas terhadap variabel terikat.

Adapun rumus yang digunakan adalah koefisien korelasi dikuadratkan lalu dikali seratus persen.  $KD = r^2 \times 100\%$ ". Nilai  $r^2$  diperoleh peneliti dari tabel *Model Summary* pada saat melakukan analisis regresi ganda.

#### **3.2.10 Pengujian Hipotesis**

Menurut Arikunto (2010, hlm. 110) Hipotesis dapat diartikan sebagai suatu jawaban yang bersifat sementara terhadap permasalahan penelitian, sampai terbukti melalui data yang terkumpul. Jawaban yang bersifat sementara tersebut perlu diuji kebenarannya, sedangkan pengujian hipotesis adalah suatu prosedur yang akan menghasilkan suatu keputusan dalam menerima atau menolak hipotesis ini.

Dalam penelitian ini, hipotesis yang telah dirumuskan akan diuji dengan statistik parametris antara lain dengan menggunakan Uji t dan Uji F terhadap koefisien regresi.

# **3.2.10.1 Uji t (Hipotesis 1&2)**

Menurut Latan, H., & Temalagi, S. (2013, hlm. 81) Uji t pada dasarnya bertujuan untuk mengetahui secara individual pengaruh satu variabel terikat terhadap variabel bebas. Uji t dilakukan dengan langkah-langkah sebagai berikut:

1. Merumuskan sebuah Hipotesis, Uji Hipotesis nol  $(H_0)$  dan hipotesis alternatif  $(H_1)$ :

H<sub>0</sub>: β<sub>1</sub> = 0 : Tidak ada pengaruh fasilitas belajar terhadap hasil belajar

H<sub>1</sub>: β<sub>1</sub>  $\neq$  0 : Ada pengaruh fasilitas belajar terhadap hasil belajar

 $H_0$ : β<sub>2</sub> = 0 : Tidak ada pengaruh kesiapan belajar terhadap hasil belajar

**Muhammad Rezza Nur Fathoni, 2019** H<sub>1</sub>: β<sub>2</sub>  $\neq$  0 : Ada pengaruh kesiapan belajar terhadap hasil belajar 2. Membuat kesimpulan:

Signifikansi uji  $t < 0.05$  maka H<sub>0</sub> ditolak dan H<sub>1</sub> diterima.

Signifikansi uji t > 0,05 maka H<sub>0</sub> diterima dan H<sub>1</sub> ditolak.

# **3.2.10.2 Uji F (Hipotesis 3)**

Menurut Latan, H., & Temalagi, S. (2013, hlm. 81) Uji F pada dasarnya bertujuan untuk mengetahui apakah semua variabel bebas yang dimasukkan dalam model regresi mempunyai pengaruh secara simultan (bersama-sama) terhadap variabel terikat ataukah tidak. Uji F dilakukan dengan langkah-langkah sebagai berikut:

1. Merumuskan sebuah Hipotesis, Uji Hipotesis nol  $(H<sub>0</sub>)$  dan hipotesis alternatif  $(H_1)$ :

H<sub>0</sub>: β<sub>1</sub> = 0 : Tidak ada pengaruh fasilitas belajar dan kesiapan belajar terhadap hasil belajar

H<sub>1</sub>: β<sub>1</sub>  $\neq$  0 : Ada pengaruh fasilitas belajar dan kesiapan belajar terhadap hasil belajar

2. Membuat kesimpulan:

Signifikansi uji  $F < 0.05$  maka H<sub>0</sub> ditolak dan H<sub>1</sub> diterima

Signifikansi uji  $F \ge 0.05$  maka H<sub>0</sub> diterima dan H<sub>1</sub> ditolak.